# 2023 Pennsylvania Synar Survey Training

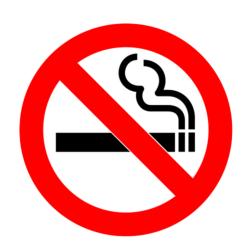

# 1. Synar Resources

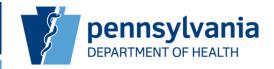

#### ☐ Accessing the Synar Website

- ✓ Go to <u>www.health.pa.gov</u>
- ✓ Select "I'm looking for:" on the top right of the page
- ✓ Select "Health Statistics"
- ✓ Select "Behavioral Risk and Injury Statistics" under "Health Stats" in the middle of the page
- ✓ Select "Synar Survey" in the middle of the page

# 1. Synar Resources (cont.)

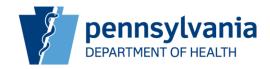

#### Resources

- ✓ Overview of the survey
- ✓ Past reports
- ✓ Interactive dashboard to compare historical results
- ✓ Link to the Substance Abuse Prevention and Treatment (SAPT) Block Grant website
- ✓ Past Synar coverage reports
- ✓ Latest instruction manual
- ✓ Electronic Collection Form instructions
- ✓Information regarding the Synar survey design
- ✓ Current Synar training information (PowerPoint, agenda and webinar)
- ✓ Link to the Substance Abuse and Mental Health Services Administration (SAMHSA) main Synar website
- ✓ Link to the SAMHSA reports page
- ✓ Link to the Division of Tobacco Prevention and Control's page "Quitting Tobacco"

# 2. Synar History

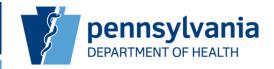

#### □ References

✓ Instruction Manual (pp. 1-4)

### ☐Survey History

- ✓ Named after Congressman Mike Synar
- ✓ Survey assesses effectiveness of enforcement
- ✓ Substance Abuse Prevention & Treatment Block Grant
- ✓ Center for Substance Abuse Prevention (CSAP)
- ✓ Annual Synar Report
- ✓ CSAP requirements
- ✓ Synar partnerships

# 2. Synar History (cont.)

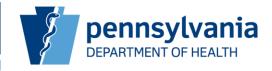

### ☐Survey Results

- ✓ 1st survey conducted in 1996
- ✓ First significant decrease in 2002
- ✓ 2022 Results

#### Synar Violation Rates for Past 10 years (2013 – 2022)

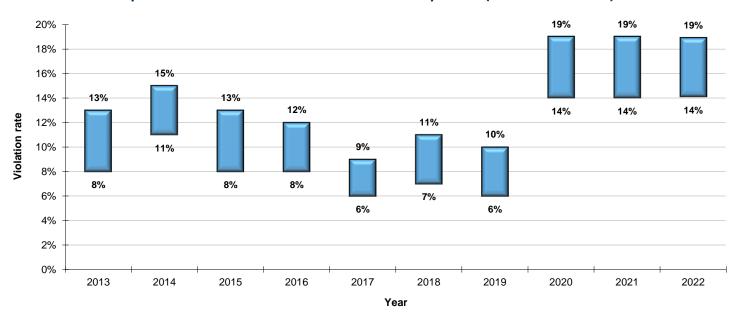

# 3. Understanding Survey Results

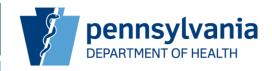

### ☐ Design, Limitations and Common Analysis Methods

- ✓ Results only apply to statewide and stratum level
- ✓ County level analysis is not valid
- ✓ The sample percent ONLY describes the outlets selected in the sample
- ✓ The 95% confidence interval (CI) is used to relate the sample to the population
- ✓ Confidence intervals are used to compare estimates
  - ➤ More than 29% overlap between CIs indicates NO significant difference
  - ➤ 29% or less overlap requires more testing
  - ➤ No overlap indicates SIGNIFICANT DIFFERENCE

# 4. Survey Planning

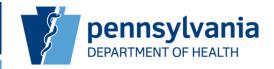

#### **□** References

- ✓ Instruction Manual pages 5-8
- ☐ Survey sample sent to Regional Primary Contractors
- ☐ Contractors review and coordinate mapping
  - ✓ Locate outlets on street maps
  - ✓ Identify survey teams
  - ✓ Schedule survey (July 3, 2023)

#### □ Reporting

- ✓ Regional Primary Contractors (RPCs) will submit updates to DOH
  on weekly basis to track survey completion per region
- ✓ DOH will provide Excel spreadsheet to RPCs to complete and email to Vita King each week (vitaking@pa.gov)

# 4. Survey Planning (cont.)

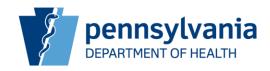

### ☐ Survey Participant Requirements

- ✓ Adults
  - ➤ Non-tobacco user
  - ➤ Valid photo ID
  - ➤ Pennsylvania State Police Background Check (SP4-164)
  - ➤ Pennsylvania Child Abuse History Clearance Form (CY-113)
  - > FBI Fingerprint Clearance
  - ➤ Two is the ideal number a designated driver and an adult witness/data collector

# 4. Survey Planning (cont.)

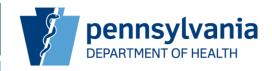

### ☐ Survey Participant Requirements

- √ Youth
  - ➤ Non-tobacco user
  - ➤ 16 to 19 years of age (Disproportionate use of age will bias the survey)
  - ➤ Valid photo ID (school ID acceptable as long as DOB is included)
  - Equal number of males and females
  - ➤ Match youth to racial and/or ethnic characteristics of neighborhood

# 5. Survey Training

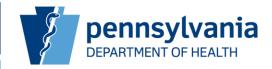

### ☐ Conducting a Valid Survey

- ✓ Never solicit we're not trying to buy tobacco products we're documenting what actually happens
- ✓ Hush-hush is the word "sound" surveys must be unannounced
- ✓ Follow the rules/procedures standardization is important
- ✓ Aim for a high survey response rate

### ☐ Regional Primary Contractors

- ✓ Recruit youth and adult volunteers
- ✓ Provide training by showing a recording of this presentation.
- ✓ Coordinate implementation and completion of survey

# 6. Survey Procedures

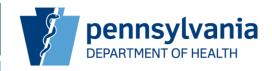

- □ References
  - ✓ Instruction Manual pages 9-14
- ☐ Follow the SCRIPT
  - **√**Secret
  - **✓** Consistent
  - **✓** Rigorous
  - **✓** Impartial
  - **✓** Patient
  - **✓** Tenacious

# 6. Survey Procedures (cont.)

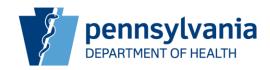

- ☐ Procedures prior to inspection
- ☐ Procedures during inspection
- ☐ Procedures after inspection
- ☐General Procedures
  - ✓ Address based survey
  - ✓ Unannounced
  - ✓ Act natural
  - ✓ Practice
  - √ Keep consistent
  - ✓ Know brand
  - ✓ Be honest

# 6. Survey Procedures (cont.)

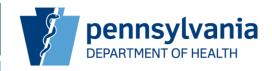

### ☐General Procedures (cont.)

- ✓ No ID
- ✓ One attempt
- ✓ Do not argue
- ✓ Do not entice
- ✓ No identifiable clothing
- ✓ No identifiable vehicles

### □ Safety

- ✓ Seatbelts
- ✓ Emergency numbers
- ✓ Abusive clerk
- ✓ Unsafe outlet

# 7. Non-Completions

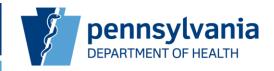

#### Outcome of visit is neither SALE nor REFUSAL

#### **□**References

✓ Instruction Manual Appendix 2

### □ Classifying Non-completions

- ✓ Bars are included in the survey
- ✓BNA can only be used if there is a sign specifically prohibiting minors from entering or if a bouncer is present
- ✓ For BNAs, the EXACT wording of the sign must be placed in the notes
- ✓ Enforcement checks within the last 12 months
- ✓ All non-completions require short explanation in the notes

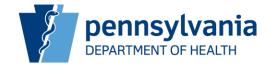

15

#### Scenario:

427 Main Street, Susquehanna County

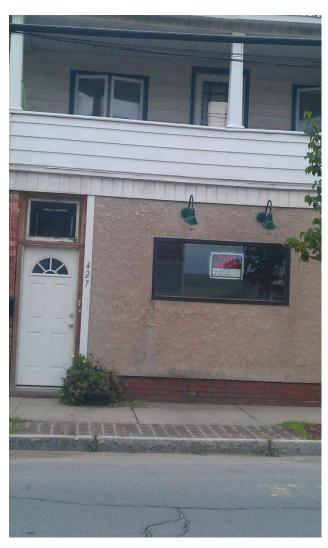

Picture By Henry Moore

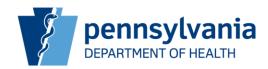

#### Type of retail outlet (select one): \*

- ○Bar/Tavern
- OBeer Distributor
- OConvenience Gas
- OConvenience Grocery No Gas
- ODollar Store
- OPharmacy/Drug Store
- ONews outlet
- ORestaurant/Deli
- Supermarket
- Tobacco
- EMP-LOT-PVR-UNL
- Other

#### Non-completion type (select one) \*

- ○(CBB) Cigarettes Behind Bar
- ○(BNA) Bar Not Accessible
- ○(DNS) Does Not Sell
- O(DUP) Duplicate
- (EMP) Empty Building
- ○(IIV) Itinerant vendor
- ○(LOT) Empty Lot
- ○(OCN) Outlet Closed/Not Access.
- O(ONA) Other/Not Accessible
- ○(PCL) Private Club
- ○(PVR) Private Residence
- ○(UNL) Unlocatable
- O(ACC) Accessible Other
- ○(ODG) Outlet Dangerous

#### Notes:

The building had a "For Rent" sign. Peaked in windows and was empty.

**Questions?** Contact Nathanael Tinik at the Division of Health Informatics (717-547-3646)

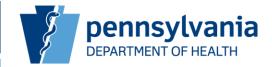

#### Scenario:

First Niagara Pavilion 665 Route 18, Burgettstown, PA 15021

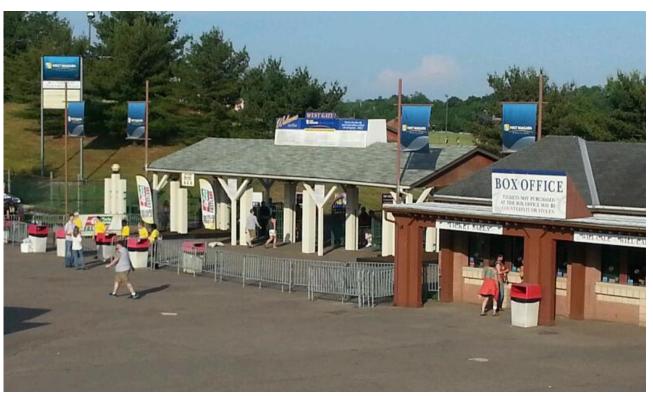

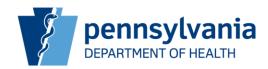

|   | Type of retail outlet (select one): * |
|---|---------------------------------------|
|   | ○Bar/Tavern                           |
|   | OBeer Distributor                     |
|   | ○Convenience - Gas                    |
|   | OConvenience - Grocery - No Gas       |
|   | ODollar Store                         |
|   | OPharmacy/Drug Store                  |
|   | ○ News outlet                         |
|   | ○Restaurant/Deli                      |
|   | ○Supermarket                          |
|   | ○Tobacco                              |
|   | OEMP LOT-PVR-UNL                      |
|   | Other                                 |
|   | Specify other                         |
| ( | Concert venue                         |

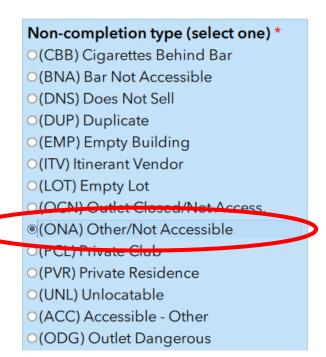

#### Notes:

The cigarettes are sold in the concert venue. No cigarettes pre-security nor pre-entry.

**Questions?** Contact Nathanael Tinik at the Division of Health Informatics (717-547-3646)

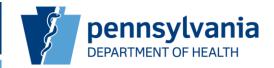

#### Scenario:

Bob's Café

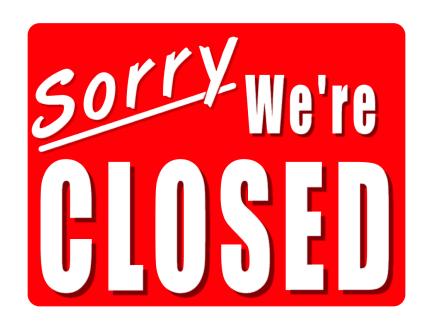

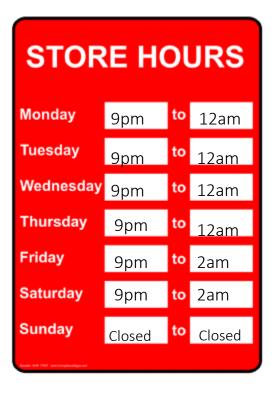

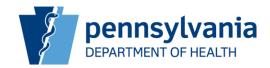

#### Type of retail outlet (select one): \*

- Bar/Tavern
- OBeer Distributor
- OConvenience Gas
- OConvenience Grocery No Gas
- ODollar Store
- OPharmacy/Drug Store
- O News outlet
- O Restaurant/Deli
- Supermarket
- Tobacco
- OEMP-LOT-PVR-UNL
- Other

#### Non-completion type (select one) \*

- ○(CBB) Cigarettes Behind Bar
- ○(BNA) Bar Not Accessible
- ○(DNS) Does Not Sell
- ○(DUP) Duplicate
- ○(EMP) Empty Building
- ○(ITV) Itinerant Vendor
- (LOT) Empty Lot
- (OCN) Outlet Closed/Not Access.
- (ONA) Other/Not Accessible
- ○(PCL) Private Club
- ○(PVR) Private Residence
- ○(UNL) Unlocatable
- ○(ACC) Accessible Other
- ○(ODG) Outlet Dangerous

#### Notes:

Bob's cafe was a tavern. Not opened when we went. Sign says it is never open during Synar surveying hours.

**Questions?** Contact Nathanael Tinik at the Division of Health Informatics (717-547-3646)

# 8. Supplemental Sample

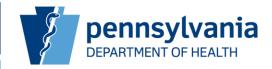

#### References

✓ Instruction Manual Appendix 6, pages 39-40

### □ Supplemental Sample

- ✓ Supplemental sample is additional sample issued in clustered areas and random areas
- ✓ A completion is a "Sale" or a "Refusal"
- ✓ All sample must be attempted
- ✓ Can't "give back" supplemental sample after it is requested
- ✓ Contractor contacts Health Statistics directly
- ✓ Supplemental sample is NOT replacement sample

# 8. Supplemental Sample (cont.)

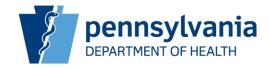

☐ Request supplemental sample if the minimum cannot be achieved:

| Area                      | Minimum Completions |
|---------------------------|---------------------|
| Clustered areas (101-611) | 13                  |
| Allegheny County          | 70                  |
| Delaware County           | 70                  |
| Erie County               | 60                  |
| Philadelphia County       | 170                 |

# 8. Supplemental Sample (cont.)

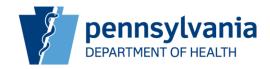

#### Scenario:

| Anum | Snum | Bname1                        | Bname2                      | Badd1                     | Badd2              | Bcity      | Bzip  | Coname Dist |
|------|------|-------------------------------|-----------------------------|---------------------------|--------------------|------------|-------|-------------|
| 404  | 1    | Jaibhavani Enterprises Inc    | Shop N Drive                | 3050 Canby Street         |                    | Harrisburg | 17103 | Dauphin SC  |
| 404  | 2    | Kennedy Fried Chicken         | Kennedy Fried Chicken       | 2001 N. 6 Th St.          |                    | Harrisburg | 17102 | Dauphin SC  |
| 404  | 3    | Uncle Moes Cafe Ltd           | Uncle Moes Cafe Ltd         | 301 Chestnut Street       | Apt 2313           | Harrisburg | 17101 | Dauphin SC  |
| 404  | 4    | Pennsylvania Cvs Pharmacy LLC | Cvs Pharmacy # 4037         | 221 223 Market St         |                    | Harrisburg | 17101 | Dauphin SC  |
| 404  | 5    | Chen, Ying                    | Cheng Shi LLC               | 1501 N Cameron Street     |                    | Harrisburg | 17103 | Dauphin SC  |
| 404  | 6    | Family Grocery Store          | Family Grocery Store        | 98 N. 17th St.            |                    | Harrisburg | 17103 | Dauphin SC  |
| 404  | 7    | Sarda Corporation             | One Stop                    | 901 North 3rd Street      |                    | Harrisburg | 17102 | Dauphin SC  |
| 404  | 8    | Kenneth C Blackwell           |                             | 448 Hamilton St           |                    | Harrisburg | 17102 | Dauphin SC  |
| 404  | 9    | Nagoor Meera Sahib, Afzahul A | Mini Mart                   | 26 19th And Park Street   |                    | Harrisburg | 17103 | Dauphin SC  |
| 404  | 10   | John H Wagner Stores Inc      | John H Wagner Stores Inc    | 1312 Market St            |                    | Harrisburg | 17103 | Dauphin SC  |
| 404  | 11   | Jovan Inc                     | Transit News                | Harrisburg Transportation | 4th And Market Sts | Harrisburg | 17101 | Dauphin SC  |
| 404  | 12   | Ali Farman LLC                | Crown Fried Chicken         | 1276 Market Street        |                    | Harrisburg | 17103 | Dauphin SC  |
| 404  |      | Tinder Box                    | Tinder Box                  | 217 N Second St           |                    | Harrisburg | 17101 | Dauphin SC  |
| 404  | 14   | Armaan Enterprises Inc        | Kings Food Mart             | 2013 North 7th Street     |                    | Harrisburg | 17102 | Dauphin SC  |
| 404  | 15   | Shaktz Grocery                |                             | 6 S 3rd St                |                    | Harrisburg | 17101 | Dauphin SC  |
| 404  | 16   | S & S Oil Corporation         | City Gas & Diesel Mini Mart | 1541 State St             |                    | Harrisburg | 17103 | Dauphin SC  |
| 404  | 17   | Deepam Corp                   | King Food                   | 2727 N 6th St             |                    | Harrisburg | 17101 | Dauphin SC  |

- 2 sales
- 8 refusals
- 3 Does Not sell
- 1 Empty Building
- 3 Bar Not Accessible

Do you request supplemental sample?

Yes!

How many?

3

# 8. Supplemental Sample (cont.)

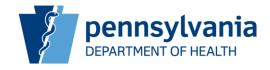

### ☐ Requesting Supplemental Sample

- ✓ Each request must contain the following information:
  - The subject line should read Supp 609 if 609 is the ANUM being requested
  - The total number of supplemental outlets requested is the first line in the body of the email
  - Complete list of every outlet that is ineligible in the ANUM with the following information:
    - ➤ Sample number SNUM
    - ➤ Non-completion 3 letter abbreviation
    - ➤ Date last visited
    - Detailed explanation of the non-completion

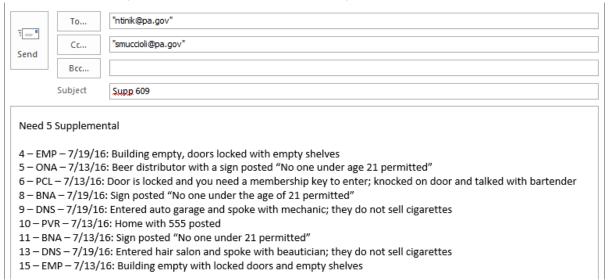

# 9. Legal Forms

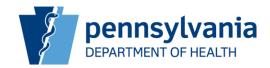

- **□** References
  - ✓ Instruction Manual attachments 5-9
  - ✓ Page 15
- ☐ Underage Purchaser Form
  - ✓ Check birth date MONTH and year
- ☐ Underage Purchaser Medical Release Form
- ☐ Parent/Guardian Permission Form
- ☐ Designated Adult Supervisor Form
- ☐ Letter of Verification

### 10. Electronic Collection Form

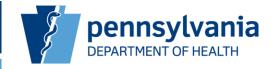

### □Survey123

- ✓ Electronic data collection software
- ✓ Must be installed on any machine used to submit forms
- ✓ Sample of outlets will be emailed in an htm file
- ✓ Htm file contains unique hyperlinks to each individual outlet in an area
- ✓ Each unique hyperlink generates the electronic collection form with identifying outlet information prepopulated
- ✓ Instruction Manual Appendix 1

# 11. Data Collection Forms

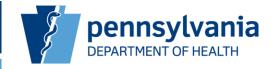

#### **□**References

- ✓ Instruction Manual Appendix 1, 3, 4 & 5
- ✓ Instruction Manual Attachments 1-4

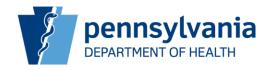

#### 2018 Collection Form Worksheet

| Area: 101                            | Sample: 1                 |                 | License: 14174895      | i       |
|--------------------------------------|---------------------------|-----------------|------------------------|---------|
| Alan Luse                            | Date:                     |                 | Time:                  | AM / PM |
| Luse Grange Fair #75                 | Notes:                    |                 |                        |         |
| 107 Second St<br>Post Office Box 34  |                           |                 |                        |         |
| Centre Hall                          |                           |                 |                        |         |
| 16828                                |                           |                 |                        |         |
| Centre                               |                           |                 |                        |         |
| 1 What was the outcome?              | •                         | 7 Race of bu    | uyer:                  |         |
| Sale                                 |                           | White           |                        |         |
| Refusal                              |                           | Black           |                        |         |
| Non-completion                       |                           | Asian           |                        |         |
|                                      |                           | Other:          |                        |         |
| 2 Type of outlet (select one):       |                           | 0.0             | . data a constant      |         |
| IH ' H                               | outlet                    |                 | outlet serve alcohol   | tor     |
| IH H                                 | urant/deli                | on-site co      | nsumption?             |         |
| IH '* H '                            | rmarket                   | No              |                        |         |
| Convenience/grocery/no gas Toba      | cco<br>·LOT-PVR-UNL       | LINO.           |                        |         |
| IH                                   |                           | O Mac adult     | t supervisor in the ou | Ctaltu  |
| Pharmacy/drug store Othe             | r:                        | Yes             | c supervisor in the oc | duetr   |
| 3 Type of non-completion (select of  | ne).                      | H <sub>No</sub> |                        |         |
|                                      | i) Outlet Closed/Not Acc. |                 |                        |         |
| IH I                                 | Other/Not Acc.            | 10 Was buve     | r asked to show ID?    |         |
| IH H.                                | Private Club              | Yes             |                        |         |
| IH' ' H' '                           | Private Residence         | No              |                        |         |
| IH                                   | ) Unlocatable             | _               |                        |         |
| (ITV) Itinerant Vendor (ACC          | Accessible-Other          | 11 Was buye     | r asked his/her age?   | )       |
| (LOT) Empty Lot (ODG                 | Outlet Dangerous          | Yes             |                        |         |
|                                      |                           | No              |                        |         |
| 4 Sex of buyer:                      |                           |                 |                        |         |
| Male                                 |                           |                 | ning signs visible?    |         |
| Female                               |                           | Yes             |                        |         |
| Other:                               |                           | No              |                        |         |
| 5 Age of buyer:                      |                           | 13 Sex of cle   | rk:                    |         |
| 15                                   |                           | Male            |                        |         |
| 16                                   |                           | Female          |                        |         |
| 17                                   |                           | Other:          |                        |         |
| 6 Is buyer of Hispanic, Latino or Sp | anish origin?             | 14 Were loca    | tion fields accurate   | ?       |
| Yes                                  |                           | Yes             |                        |         |
| No                                   |                           | No              |                        |         |

Questions? Contact Nathanael Tinik at the Division of Health Informatics (717-547-3646)

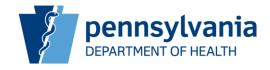

#### Attachment 3: Batch Control Sheet (Example Only)

#### BATCH CONTROL SHEET Synar 2016

| Health D    | istrict: NC       |   | Area Surveyed:                                    | Clinton |  |
|-------------|-------------------|---|---------------------------------------------------|---------|--|
| Area        | Number: 101       | ] |                                                   |         |  |
| Batch St    | art Date:         | E | Satch End Date:                                   |         |  |
| esignated A | dult Supervisors: |   |                                                   |         |  |
| NAME        | ORGANIZATION      | r | Attended June 14t<br>Training call<br>(Yes or No) | Email   |  |
|             |                   |   |                                                   |         |  |
|             |                   |   |                                                   |         |  |
|             |                   |   |                                                   |         |  |

NAME AGE GENDER Visited

1
2
3
4
5
6

Complete List of Youth Participants used for this Cluster:

Survey Report Forms Accountability:

| OUTCOME        | COUNT | TOTALS                             | COUNT |
|----------------|-------|------------------------------------|-------|
| SALE           |       | TOTAL COMPLETIONS (Sale + Refusal) |       |
| REFUSAL        |       | TOTAL COMPLETIONS + NON-           |       |
| NON-COMPLETION |       |                                    |       |

Total Outlets Visited:

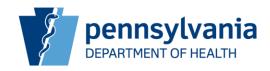

|   | Synar 2014 Compliance Sheet                                                                                                   |      |         |         | Centre                                |
|---|----------------------------------------------------------------------------------------------------|------|---------|---------|---------------------------------------|
|   | Northcentral District<br>Area Number 101                                                                                      | Sale | Refusal | Non-Com | Non-Completion<br>Type(3-letter code) |
| 1 | Nittany Owl Wings LLC<br>Hooters Restaurant<br>538 East College Avenue<br>State College 16801                                 |      |         |         |                                       |
| 2 | Thrift Drug Inc<br>Rite Aid #11013<br>510 Westerly Parkway<br>State College 16801                                             |      |         |         |                                       |
| 3 | Nittany Oil Company, Inc.<br>Salladasburg Minitmart #256<br>321 North Front Street<br>Attn: Sandra Arble<br>Philipsburg 16866 |      |         |         |                                       |
| 4 | Book Store Inc<br>Grahams Confectionery<br>124 South Allen St<br>State College 16801                                          |      |         |         |                                       |

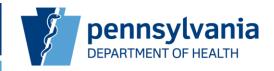

#### AREA ACCOUNTING FORM

### NON-COMPLETIONS (Synar 2014)

| Health District: | NC  | Area Description: | Centre |
|------------------|-----|-------------------|--------|
| Area Number:     | 101 |                   |        |

#### SAMPLE NUMBER

| REASON                               |  |  |  |  |  |  | TOTAL |
|--------------------------------------|--|--|--|--|--|--|-------|
| (CBB) Cigarettes Behind Bar          |  |  |  |  |  |  |       |
| (BNA) Bar Not Accessible             |  |  |  |  |  |  |       |
| (DNS) Does Not Sell                  |  |  |  |  |  |  |       |
| (DUP) Duplicate                      |  |  |  |  |  |  |       |
| (EMP) Empty Building                 |  |  |  |  |  |  |       |
| (ITV) Itinerant Vendor               |  |  |  |  |  |  |       |
| (LOT) Empty Lot                      |  |  |  |  |  |  |       |
| (OCN) Outlet Closed / Not Accessible |  |  |  |  |  |  |       |
| (ONA) Other/Not Accessible           |  |  |  |  |  |  |       |
| (PCL) Private Club                   |  |  |  |  |  |  |       |
| (PVR) Private Residence              |  |  |  |  |  |  |       |
| (UNL) Unlocatable                    |  |  |  |  |  |  |       |
| (ACC) Accessible-Other               |  |  |  |  |  |  |       |
| (ODG) Outlet Dangerous               |  |  |  |  |  |  |       |
| TOTAL                                |  |  |  |  |  |  |       |

## 12. Highlights

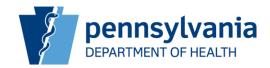

#### □ Collection Methods

- ✓ Electronic data collection software called Survey123
- ✓ Instructions for electronic collection method posted on website and included in instruction manual
- ✓ Collection form worksheet still required as a backup

#### ☐ Mailing Forms

- ✓ Page 17-18 of the manual
- ✓ Send forms on flow basis
- ✓ Do not staple anything
- ✓ Each area should contain Batch Control Sheet, Area Accounting Form(s), Compliance Sheets and Collection Form Worksheets in that order

#### ■ Mapping

✓ Page 6 of the manual

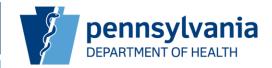

### □Alcohol/Bars

- ✓ BNA must have a SIGN or a BOUNCER
- ✓ The exact wording of the SIGN must be placed in notes.
- □Outlet Categories Page 25-27 of the manual
  - ✓ Cheat Sheet has definitions

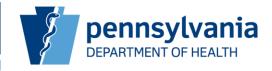

- ☐ If Question 3 equals EMP, LOT, PVR or UNL then Question 2 MUST equal EMPLOTPVRUNL!
- □EMP is used for empty buildings; OCN is used for outlets that are closed but not permanently out of business!
- □ Every non-completion requires a short explanation in the notes; no exceptions!
- ☐ If an outlet is closed during your visit but is open during other times within the Synar surveying timeframe, then you must revisit and make an attempt!

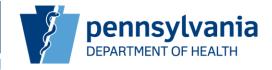

| ☐The survey is unannounced and confidential                                                                     |
|----------------------------------------------------------------------------------------------------|
| □Synar website contains: □A link to the Block Grant website with the latest Federal Annual Synar                |
| Report  The latest coverage survey results                                                                      |
| ☐The instruction manual☐The training PowerPoint                                                                 |
| ☐ The training agenda ☐ Information on the survey design                                                        |
| ☐Survey results from 2008 to the present                                                                        |
| $\square$ If a sampled outlet is not in your area, contact me immediately so we can get it to the right person! |
|                                                                                                    |

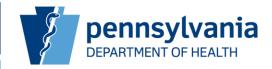

#### **□**General

- ✓ Contact Nathanael with questions
  - √ ntinik@pa.gov
  - **√**(717) 547-3646

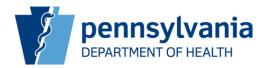

Thank you for completing this training!